## BIO 4970 Worksheet

**Create a RefWorks account – use your OU email address to cre**ate a RefWorks [\(library.oakland.edu/citation/refworks.html\)](https://library.oakland.edu/citation/refworks.html). You will need to follow the instructions in the activation email in order to activate your account. Then, you can create a 'BIO 4970' folder to store your newly found articles.

## **Search PubMed**

- 1. What keywords did you search for?
	- As you're searching for articles, brainstorm additional keywords and synonyms for your current keywords. Write them below.

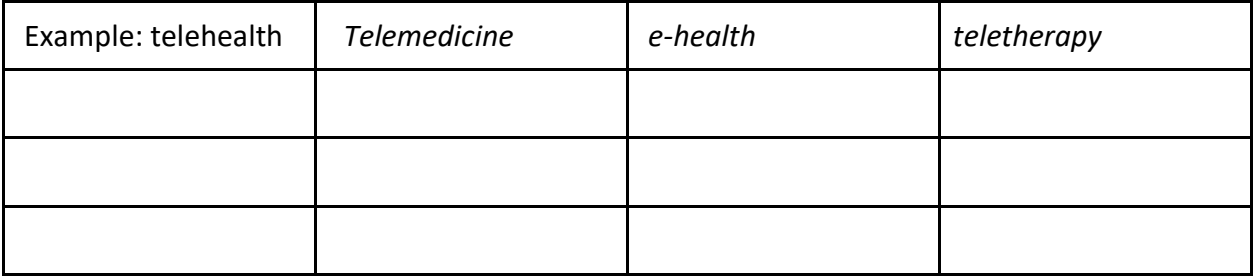

2. Filter by publication year. How many results did your search retrieve?

- How many were journal articles?
- How many were review articles?
- 3. On the search results page, what other filters could be helpful for your search?
- 4. Look at an article summary: What other keywords could you use?
	- After reading the abstract, is this article relevant to your topic? Why or why not?

**\_\_\_\_\_\_\_\_\_\_\_\_\_\_\_\_\_\_\_\_\_\_\_\_\_\_\_\_\_\_\_\_\_\_\_\_\_\_\_\_\_\_\_\_\_\_\_\_\_\_\_\_\_\_\_\_\_\_\_\_**

## BIO 4970 Worksheet

- Were you able to access the full text?
- Look at the Citation Network (both cited references and citing references). Are there any relevant articles?

5. Download the PDFs of any relevant articles and upload them into RefWorks.

## **Search Web of Science**

1. Use the same keywords you used in PubMed.

2. Filter by publication date. How many results did your search retrieve? Compare these results to the results from your search in PubMed.

3. On the search results page, what other filters could be helpful for your search?

4. Look at an article summary:

- What other keywords could you use?
- After reading the abstract, is this article relevant to your topic? Why or why not?
- Were you able to access the full text?
- Look at the Similar Articles and Cited by sections. Are there any relevant articles?

5. Download the PDFs of any relevant articles and upload them into RefWorks. Move them into your BIO 4970 folder. Create a bibliography of these articles. Check the accuracy of the bibliography Excelsior Online Writing Lab at [https://owl.excelsior.edu/citation-and](https://owl.excelsior.edu/citation-and-documentation/apa-style/)[documentation/apa-style/](https://owl.excelsior.edu/citation-and-documentation/apa-style/)